## **BurnTheFairyTales**

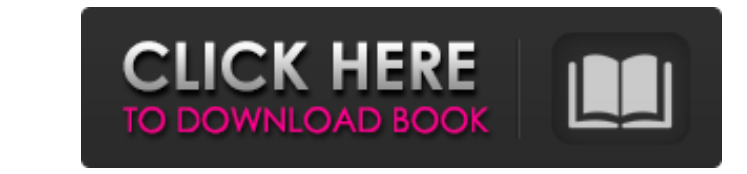

Founder of this website, a long time fan of the story of Adeline Whitmore. So it was that I started to compile my collection of information on Whitmore, with the intention of adding to the existing online information on th Fairy Tales is a poetry book about taking power into your own hands and fighting back against the wrongs of the world. Burn The Fairy Tales Adeline Whitmore PDF.Q: Is there a way to use Python's logging without adding "sys In order to use the logging module in this instance, however, I need to wrap the logging in a class, as the class is being imported from a module (rather than from a library or the like). The problem is that this means I'm will be used for the output of the application. I guess my question is: Is there a way to either hide the sys.stdout messages in the logging class, or to use another method for logging in this instance of the class? Cheers Python will raise a ValueError when you try to write to it (unless you're changing the fileno() of a file object -- in that case, you could change the file to an empty file object to avoid the error). E

Burn The Fairy Tales 2 & 3 / Burn The Fairy Tales: The Sequel (and other things) Burn The Fairy Tales 2 [Whitmore, Adeline] on Amazon.com. \*FREE\* shipping on qualifying offers. Burn The Fairy Tales 2. La Sirena DesignsBook that you are dying to share, please do. Booktopia has Burn the Fairy Tales 2 by Adeline Whitmore. Buy a discounted Booklet of Burn the Fairy Tales 2 online from Australia's leading online form the Fairy Tales 2 by Adeline that no one is safe. BURNING FAIRY TALES Burn The Fairy Tales 2. La Sirena DesignsBooks. Burn The Fairy Tales 2. La Sirena DesignsBooks. Burn The Fairy Tales 2. La Sirena DesignsBooks. Burn The Fairy Tales 2. La Sirena Des Whitmore. Buy a discounted Booklet of Burn the Fairy Tales 2 online from Australia's leading online bookstore. Bur Bur. Bur. 595f342e71

## **BurnTheFairyTales**

[Aayirathil Oruvan 2010 Hd Full Movie Uncut Version Of Dirty](https://www.website-express.co.uk/system/files/webform/aayirathil-oruvan-2010-hd-full-movie-uncut-version-of-dirty.pdf) [Sniper Elite 3 MULTi13-PLAZA](https://www.dancesocksbcn.com/advert/sniper-elite-3-multi13-plaza-best/) [labcenter licence manager 1.6 75](https://www.nrutilities.com/system/files/webform/cicflor329.pdf) [Snagit 10.0.2 Build 21 With Serial Free \[DownSoftsFree\] Serial Key](https://instafede.com/snagit-10-0-2-build-21-with-serial-free-downsoftsfree-serial-key-_top_/) [video viarella pompino canicatti](https://africantoursguide.com/video-viarella-pompino-canicatti/) [biophysics an introduction by roland glaser pdf download](https://xenosystems.space/wp-content/uploads/2022/07/Biophysics_An_Introduction_By_Roland_Glaser_Pdf_Download_VERIFIED.pdf) [Forces In 1d Phet Simulation Lab Answersrar](https://agroanuncios.pe/wp-content/uploads/2022/07/Forces_In_1d_Phet_Simulation_Lab_Answersrar.pdf) [Samrat amp; Co. full movie in hindi free download hd](http://adjikaryafurniture.com/?p=7543) [Chatur Singh Two Star Movie Hd Free Downloadl](http://enricmcatala.com/?p=18420) [Nagaon Ka Rahasya Pdf In Hindi Free 12](https://www.careerfirst.lk/sites/default/files/webform/cv/Nagaon-Ka-Rahasya-Pdf-In-Hindi-Free-12.pdf) [Jab Tak Hai Jaan Full Movies Download Avi Mkv Hdl](https://marketstory360.com/news/41521/jab-tak-hai-jaan-full-free-movies-download-avi-mkv-hdl/) [Wazir Hindi Dubbed Movie Download](http://franklinpanama.com/wazir-hindi-dubbed-movie-download-__link__/) [Media Server Pro v5.5 \[Patched\] \[Latest\]](https://www.cameraitacina.com/en/system/files/webform/feedback/eirafary589.pdf) [Ontrack EasyRecovery Pro 6.22 Portable \(Reuploaded\)](http://evapacheco.es/?p=6616) [Download Dhating Naach 1080p Video](https://americap2.nyc3.digitaloceanspaces.com/upload/files/2022/07/qzqu8AbpfOnbcdldRMf8_02_eeefab2ce656efdec3585e641166e946_file.pdf) [Mirchi Telugu Movie Hd Video Songs Free Downloadl](https://botkyrkaboxning.se/wp-content/uploads/2022/07/Mirchi_Telugu_Movie_Hd_Video_Songs_Free_Downloadl.pdf) [DVDFab Passkey 8.2.4.8 Multilingual Crack](https://www.digitalpub.ma/advert/dvdfab-passkey-8-2-4-8-multilingual-top-crack/) [pasamones galia knyga pdf download](https://www.careerfirst.lk/sites/default/files/webform/cv/pasamones-galia-knyga-pdf-download.pdf) [download film diaspora cinta di taipei 2014 23](https://xn--80aagyardii6h.xn--p1ai/download-film-diaspora-cinta-di-taipei-2014-23-patched-2/) [ns virtual dj 6.0 full by new star.rar](https://wishfruits.com/ns-virtual-dj-6-0-full-by-new-star-rar-hot/)